<span id="page-0-0"></span>*X* heißt normalverteilt mit Parametern  $\mu \in \mathbb{R}$  und  $\sigma^2 \in (0, \infty)$ , falls *X* die Dichte

$$
\varphi_{(\mu,\sigma^2)}(x) = \frac{1}{\sqrt{2\pi}} \exp\left(-\frac{(x-\mu)^2}{2\sigma^2}\right), \qquad x \in \mathbb{R}.
$$

 $hat \rightarrow$  Gauß'sche Glockenkurve. Carl Friedrich Gauß (1777-1885): Berühmter Göttinger Mathematiker

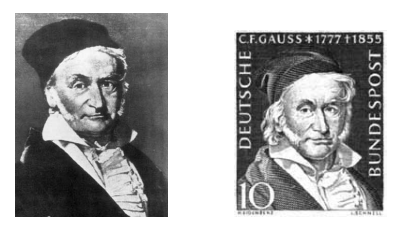

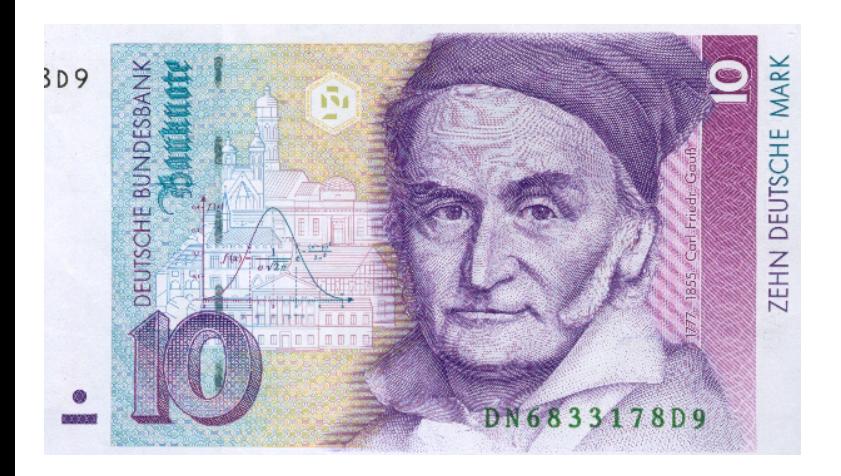

#### Lupe...

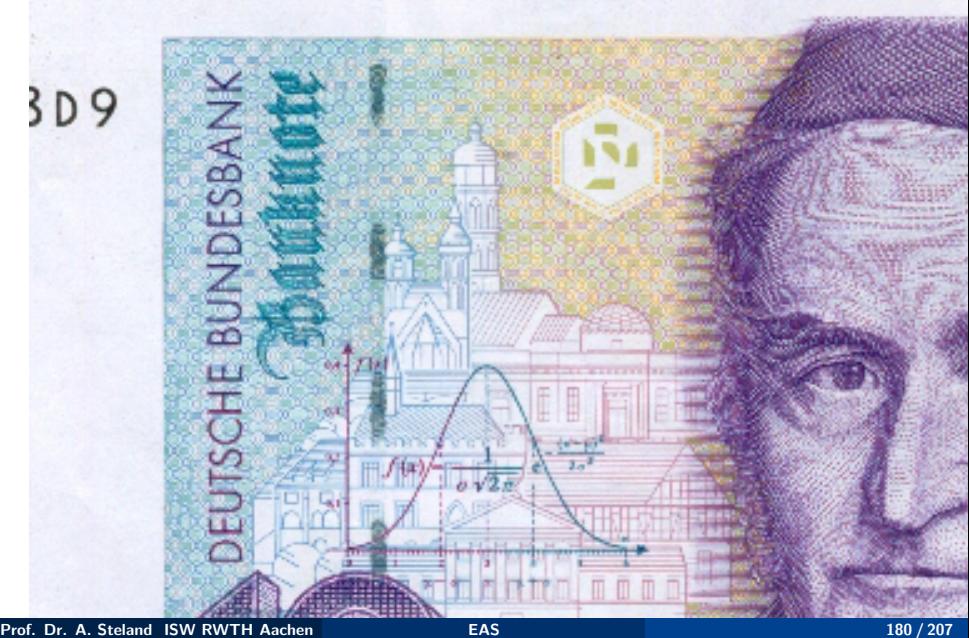

Verteilungsfunktion:

$$
\Phi_{(\mu,\sigma^2)}(x)=\int_{-\infty}^x \varphi_{(\mu,\sigma^2)}(t)\,dt=p
$$

Quantilfunktion (Umkehrfunktion):

$$
x=\Phi^{-1}_{(\mu,\sigma^2)}(\rho)
$$

Es gibt keine expliziten Formeln!  $\rightarrow$  Computer / Tabellen  $R: p = pnorm(x), x = qnorm(p).$ 

#### Eigenschafen der Normalverteilung

$$
\bullet \ \ E(X)=\int_{-\infty}^{\infty}x\varphi_{(\mu,\sigma^2)}(x)dx=\mu.
$$

$$
\text{Q Var}(X) = \int_{-\infty}^{\infty} (x - \mu)^2 \varphi_{(\mu, \sigma^2)}(x) dx = \sigma^2.
$$

<sup>3</sup> Dichte hat Symmetriezentrum: *µ*

 $\bullet$  Dichte hat Wendepunkte bei  $\mu \pm \sigma$ 

#### Rechnen mit normalverteilten ZVen

#### Rechenregeln

- $\bullet$   $X \sim N(\mu_1, \sigma_1^2)$  und  $Y \sim N(\mu_2, \sigma_2^2)$  unabhängig, dann gilt:  $X + Y \sim N(\mu_1 + \mu_2, \sigma_1^2 + \sigma_2^2).$
- **2** Ist  $X \sim N(\mu, \sigma^2)$  und sind  $a, b \in \mathbb{R}$ , dann gilt:  $aX + b \sim N(a\mu + b, a^2\sigma^2).$

• **Ist** 
$$
X \sim N(\mu, \sigma^2)
$$
, dann gilt:

$$
X^* = \frac{X-\mu}{\sigma} \sim N(0,1).
$$

*X*⇤: Standardisierte Version. **4** Ist  $X^* \sim N(0, 1)$ , dann gilt

$$
\mu + \sigma \cdot X^* \sim N(\mu, \sigma^2).
$$

#### Regel

Sind  $X_1, \ldots, X_n \sim N(\mu, \sigma^2)$  unabhängig, dann ist das arithmetische Mittel normalverteilt mit Erwartungswert  $\mu$  und Varianz  $\sigma^2/n$ :

 $\overline{X} \sim N(\mu, \sigma^2/n)$ 

und

$$
\overline{X}^* = \frac{\overline{X} - \mu}{\sigma/\sqrt{n}} = \sqrt{n} \frac{\overline{X} - \mu}{\sigma} \sim N(0, 1).
$$

#### Zufallsvektoren

 $\Omega$  abzählbar, dann heißt jede Abbildung

$$
\mathbf{X}: \Omega \to \mathbb{R}^n, \qquad \omega \mapsto \mathbf{X}(\omega) = (X_1(\omega), \ldots, X_n(\omega))
$$

in den *n*-dimensionalen Raum R*<sup>n</sup>* Zufallsvektor.  $\mathsf{Z}$ usatz: Ist  $\Omega$  überabzählbar, dann müssen alle  $\mathsf{X}_i$ ,  $i=1,\ldots,n$ , messbar sein.

Realisationen von  $\mathbf{X} = (X_1, \ldots, X_n)$  sind Vektoren x im  $\mathbb{R}^n$ :  $\mathbf{x} = (x_1, \ldots, x_n) \in \mathbb{R}^n$ .

#### Verteilungsfunktion:

$$
F(x,y) = P(X \leq x, Y \leq y), \qquad x, y \in \mathbb{R}
$$

Es gilt:  $F(-\infty, y) = P({X \le -\infty} \cap {Y \le y}) = P(\emptyset \cap {Y \le y}) = 0.$ Rand-Verteilungsfunktionen:

$$
F_X(x) = P(X \le x) = F(x, \infty) = \lim_{y \to \infty} F(x, y)
$$

$$
F_Y(y) = P(Y \le y) = F(\infty, y) = \lim_{x \to \infty} F(x, y)
$$

Für  $(X_1, \ldots, X_n)$  entsprechend, z. B.

$$
F_{(X,Y,Z)}(\infty, y, \infty) = P(Y \leq y), \qquad y \in \mathbb{R}.
$$

# Verteilung eines Zufallsvektors (*X, Y* )

Diskrete Zufallsvektoren: Verteilung durch Zähldichten gegeben

$$
p(x,y) = P(X = x, Y = y), \qquad (x,y) \in \mathbb{R}^2
$$

- Stäbe über der  $(x, y)$ -Ebene an denjenigen Stellen  $(x, y)$  mit *P*(*X* = *x*, *Y* = *x*) > 0, sonst 0.
- *•* Entspricht der Kontingenztabelle der gemeinsamen Wahrscheinlichkeiten.
- $P(X \in A, Y \in B) = \sum_{(x,y) \in A \times B} p(x,y)$ (Summe der Stäbe, die in  $A \times B$  stehen.) Stetige Zufallsvektoren: Verteilung gegeben durch Dichte *f* (*x, y*)

$$
f(x,y) \geq 0, (x,y) \in \mathbb{R}^2, \qquad \int_{-\infty}^{\infty} \int_{-\infty}^{\infty} f(x,y) \, dx dy = 1
$$

- 'Gebirge' über der  $(x, y)$ -Ebene.
- $P(a < X \le b, c < Y \le d) = \int_{a}^{b} \int_{c}^{d} f(x, y) dy dx$

#### Produktmodell / Produktverteilung

Produkt-Verteilungsfunktion

$$
F(x, y) = F_X(x) \cdot F_Y(y), \qquad (x, y) \in \mathbb{R}^2
$$

Produkt-Z¨ahldichte

$$
p(x, y) = p_X(x) \cdot p_Y(y), \qquad (x, y) \in \mathbb{R}^2
$$

Produkt-Dichtefunktion

$$
f(x,y) = f_X(x) \cdot f_Y(y), \qquad (x,y) \in \mathbb{R}^2
$$

Dies entspricht der stochastischen Unabhängigkeit von X und Y.

# Verteilung eines Zufallsvektors (*X, Y* )

**Beispiel:**  $X \sim \text{Bin}(10, 0.4)$  und  $Y \sim \text{Poi}(2)$  seien unabhängig. Dann gilt:

$$
P(X = k, Y = I) = {10 \choose k} 0.4^{k} 0.6^{10-k} \cdot \frac{2^{l} e^{-l}}{l!}, k = 0, \ldots, n, k = 0, 1, 2, \ldots
$$

Beispiel: Sind *X*,  $Y \sim N(0, 1)$  unabhängig, dann hat  $(X, Y)$  die Dichte

$$
f(x, y) = \frac{1}{\sqrt{2\pi}} \exp(-x^2/2) \cdot \frac{1}{\sqrt{2\pi}} \exp(-y^2/2)
$$

$$
= \frac{1}{2\pi} \exp(-(x^2 + y^2)/2)
$$

für  $(x, y) \in \mathbb{R}^2$ .

**Beispiel:** Gelte  $(X, Y) \sim f(x, y)$  wobei

$$
f(x,y) = \begin{cases} \lambda^2 e^{-\lambda(x+y)}, & x, y > 0 \\ 0, & \text{sonst} \end{cases}
$$

Für alle  $x, y > 0$  gilt:

$$
f(x, y) = \lambda^2 e^{-\lambda(x+y)} = \lambda^2 e^{-\lambda x} e^{-\lambda y} = (\lambda e^{-\lambda x})(\lambda e^{-\lambda y})
$$

 $f(x, y)$  ist das Produkt von zwei Exp( $\lambda$ )-Dichten (die 0 sind auf der nichtpositiven Halbachse). Also sind  $X$  und  $Y$  unabhängig und identisch  $Exp(\lambda)$ -verteilt.

## Bedingte Verteilung, Unabhängigkeit

*X*, *Y* diskret mit Werten in  $\mathcal{X} = \{x_1, x_2, ..., \}$  bzw.  $\mathcal{Y} = \{y_1, y_2, ..., \}$ .

**1** Bedingte Wahrscheinlichkeit von  $X = x_i$  gegeben  $Y = y_i$ :

$$
P(X = x_i | Y = y_j) = \frac{P(X = x_i, Y = y_j)}{P(Y = y_j)} = \frac{p(x_i, y_j)}{p_Y(y_j)}
$$

 $p(x_i, y_i)$ : gem. Zähldichte,  $p_Y(y_i)$ : Zähldichte von *Y*.

<sup>2</sup> Definiert die bedingte Zähldichte

$$
p(x|y) = p_{X|Y}(x|y) = P(X = x|Y = y) = \begin{cases} \frac{p(x,y)}{p_Y(y)}, & y \in \{y_1, y_2, \dots\} \\ p_X(x), & y \notin \{y_1, y_2, \dots\} \end{cases}
$$

- **3** Endlicher Fall:  $p(x_i, y_i)$ : Tabelle (Kontingenzafel),  $p_Y(y_i)$ : Rand
- <sup>4</sup> Entsprechend definiert man die bedingte Wahrscheinlichkeit von  $Y = y_i$  gegeben  $X = x_i$ .

### Bedingte Zähldichten

Beispiel: *X, Y* seien Zufallsvariable und es gelte:

$$
P(X = 1) = 0.1
$$
,  $P(X = 2) = 0.5$ ,  $P(X = 3) = 0.4$ 

$$
P(Y = 0) = 0.2
$$
,  $P(Y = 1) = 0.8$ 

Stochastische Abhängigkeit bei Verletzung der Produktregel:

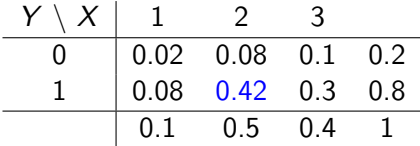

Bedingte Wahrscheinlichkeit fur ¨ *X* = 2 gegeben *Y* = 1:

$$
P(X = 2|Y = 1) = \frac{p_{XY}(2,1)}{p_{Y}(1)} = \frac{0.42}{0.8} = 0.525
$$

# Beispiel: Klassifikation im Machine Learning

Problem: Klassifiziere Objekte in 2 Klassen, 0: ok, 1: defekt Klassifizierer (Algorithmus) berechnet  $Y = g(X) \in \{0, 1\}$ . *X*: Zufallsvariable(n) (Input-Feature(s)) *Z*: wahres Label mit Werten in *{*0*,* 1*}* (unbeobachtet). Beispiele: Virus (defekt=infiziert), Produktion (Objekt=Produkt), ... Entscheidung für Klasse 0: "0" =  $\{Y = 0\}$ , Entscheidung für Klasse 1: ,,1" =  $\{Y = 1\}$ 

Wahre Wahrscheinlichkeiten in der Population:

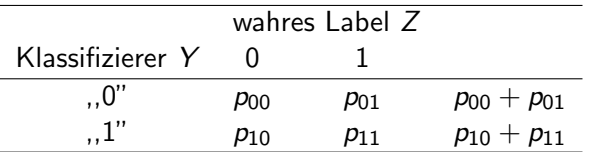

Fehlklassifikationswahrscheinlichkeit:  $p_{err} = p_{01} + p_{10}$ .  $F$ alsch-Positiv-Rate:  $P(Z=0|Y=1) = \frac{p_{10}}{p_{10}+p_{11}}$ 

# Beispiel: Klassifikation im Machine Learning

 $Falsch-Postiv-Rate: P(Z = 0 | Y = 1) = \frac{p_{10}}{p_{10} + p_{11}}$ Analyse des Zählers:

$$
p_{10} = P(Y = 1|Z = 0)P(Z = 0)
$$
  
= (1 - P(Y = 0|Z = 0)) \cdot (1 - P(Z = 1))

Hier ist  $P(Y = 0|Z = 0)$  die **Spezifität** des Klassifiziers (richtige Entscheidung bei Nicht-Defekten) und *P*(*Z* = 1) der Defektanteil. Falsch-Positiv-Rate kann sehr groß sein, wenn Spezifität nicht nahe 1 und/oder Defektanteil klein!

**Sensitivität:**  $P(Y = 1 | Z = 1)$  (Erfolgsrate unter Defekten)

- Algorithmen optimieren in der Regel  $p_{err} = p_{01} + p_{11}$
- Sensitivität und Spezifität schätzbar aus Testfällen mit *Z* bekannt.
- *•* Anwendung problematisch, wenn Falsch-Positiv-Rate hoch!

# Simpson's Paradoxon

**Situation:** Verteilung von *Y* gegeben  $X = x$  interessiert. Zusätzliche Variable *Z*

Beispiel: Fahrprüfungen: Y: best. / n. best., X: M/W, Z: Tag 1, 2 Tabellen nach Tagen (Werten von *Z*):

Tag 
$$
Z = 1
$$
:  
\n
$$
\frac{Y \setminus X \mid M \in \text{Test.} \quad 1 \quad 9}{n. best. \quad 0 \quad 1}
$$
\nDurchfallquoten: 0 %, 10 %  
\n
$$
Tag \ Z = 2
$$
:  
\n
$$
\frac{Y \setminus X \mid M \in \text{Test.} \quad 3 \quad 1}{n. best. \quad 1 \quad 1}
$$
\nDurchfallquoten: 25%, 50 %  
\n
$$
4 \quad 2
$$
\n
$$
\frac{Y \setminus X \mid M \in \text{Test.} \quad 4 \quad 10}{n. best. \quad 4 \quad 10}
$$
\nDurchfallquoten: 20%, 16.67 %  
\nDurchfallquoten: 20%, 16.67 %  
\n
$$
5 \quad 12
$$

#### Simpson's Paradoxon

Paradoxon: Das Ergebnis kehrt sich um, d.h. aggregriert anderes Ergebnis als aufgeschlüsselt!

Ursache: Verteilung von Variable *Z* unterschiedlich für Werte von *X*:

Verteilung von *Z* unter M¨annern: 1*/*5*,* 4*/*5 Verteilung von *Z* unter Frauen: 10*/*12*,* 2*/*12 (Männer wählen meist Tag 2, Frauen Tag 1) Rechnerisch gilt:  $(Y = 1$  für n. best., rel. Hf. als Wkeiten)

$$
P(Y = 1|X = M) = \underbrace{P(Y = 1|X = M, Z = 1)}_{\text{Quote aus Teilpopulation } Z = 1} \cdot \underbrace{P(Z = 1|X = M)}_{\text{Anteil } Z = 1 \text{ unter } X = M} + \underbrace{P(Y = 1|X = M, Z = 2)}_{\text{Quote aus Teilpopulation } Z = 2} \cdot \underbrace{P(Z = 2|X = M)}_{\text{Anteil } Z = 2 \text{ unter } X = M} = \frac{0}{1} \cdot \frac{1}{5} + \frac{1}{4} \cdot \frac{4}{5} = \frac{1}{5}
$$
\n
$$
P(Y = 1|X = F) = \frac{1}{10} \frac{10}{12} + \frac{1}{2} \frac{2}{12} = \frac{2}{12} = \frac{1}{6} = 0.1\overline{6}
$$

- Klassisches Beispiel: *Y* : Zulassung zum Studium, *X*: Geschlecht, *Z*: Studienfach.
- Berkeley 1973: 35% der Frauen zugelassen, aber 44% der Männer.
- Frage: Liegt eine Diskriminierung vor?
- Analyse aufgeschlüsselt nach Studienfächern (Fakultäten) bestätigte den Verdacht nicht.
- Ursache: Verteilung des Studienfachs *Z* bei Frauen anders als bei Männern. Frauen bewarben sich häufiger als Männer für Fächer mit niedrigen Zulassungsquoten für beide Geschlechter.

*•* In der Regel ist die Detailanalyse nach den Werten *Z* informiver und liefert eine genauere Interpretation.

• Generell Vorsicht bei aggregierten Daten/Tabellen! Besser aufschlüsseln nach weiteren (potentiellen) Einflussvariablen.

Allgegenwärtiges, reales Problem bei Big Data, ML, AI:

#### Diskriminierung, Bias, Fairness-Begriff

Datenbestände können ungewollten gesellschaftlichen Bias und Diskriminierung abbilden. Schlechterstellung/Nachteil (sagen wir *Y* = 1) bei Vorliegen von bestimmten Ausprägungen ( $X = x^*$ ) häufiger als bei anderen Ausprägungen von *X*. KI-Verfahren lernen dies aus den Daten. Was soll Fairness bedeuten? Gleiche Quoten marginal oder in Teilpopulationen  $(Z = z)$ ?

#### Bedingte Dichte

*X* und *Y* stetig verteilt:  $(X, Y) \sim f(x, y)$ . Bedingte Dichte von *X* gegeben  $Y = y$  (*y* fest):

$$
f(x|y) = f_{X|Y}(x|y) = \begin{cases} \frac{f(x,y)}{f_Y(y)}, & f_Y(y) > 0, \\ f_X(x), & f_Y(y) = 0, \end{cases}
$$

Dies ist als Funktion von *x* eine Dichte (für jedes  $y \in \mathbb{R}$ ). Notation:  $X|Y = y \sim f_{X|Y}(x|y)$ .

**Beispiel:** Bedingte Dichte für  $y > 0$ :

$$
f(x|y) = y \cdot e^{-y \cdot x} \mathbf{1}_{(0,\infty)}(x), \qquad x \in \mathbb{R}.
$$

Ist  $Y \sim U(1, 3)$ , dann ist die gemeinsame Dichte

$$
f(x,y) = f(x|y) f_Y(y) = \begin{cases} \frac{1}{2}y \cdot e^{-y \cdot x}, & y \in [1,3], x > 0, \\ 0, & x \le 0 \text{ oder } y < 1 \text{ oder } y > 3. \end{cases}
$$

# Kriterien für Unabhängigkeit

■ Diskreter Fall: *X* und *Y* sind genau dann stochastisch unabhängig, wenn fur alle ¨ *x* und *y* gilt:

 $p_{X|Y}(x|y) = p_X(x)$  bzw.  $p_{Y|X}(y|x) = p_Y(y)$ .

 $\mathsf{bzw}.$   $p(x, y) = p_X(x)p_Y(y)$  $(gem. Zähldichte = Product-Zähldichte)$ 

 $\bullet$  Stetiger Fall:  $X$  und  $Y$  genau dann stochastisch unabhängig, wenn für alle *x* und *y* gilt:

 $f_{X|Y}(x) = f_X(x)$  bzw.  $f_{Y|X}(y) = f_Y(y)$ .

bzw.  $f(x, y) = f_X(x) f_Y(y)$  (gem. Dichte = Produktdichte).

 $\bullet$   $X,Y$  ist genau dann stochastisch unabhängig, wenn für die gemeinsame Verteilungsfunktion  $F_{(X,Y)}(x,y)$  für alle  $x, y \in \mathbb{R}$  gilt:  $F_{(X,Y)}(x,y) = F_X(x) \cdot F_Y(y).$